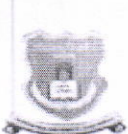

## GONDWANA UNIVERSITY. GADCHIROLI

(Established by Government of Maharashtra Notification No. MISC -2007/(322/07) UNI -4 Dated 27<sup>th</sup> Sept. 2011 State University Governed by Maharashtra University Act, 1994)

## Office of the Registrar

MIDC Road, Complex, Gadchiroli-442605

Phone/Fax: 07132-223104 E-Mail: registrar.gondwanauniversity@gmail.com

L.No./GUG/<sup>1808</sup>/2017

Date : 02/03/2017

To.

All Principals of affiliated colleges

Gondwana University has partnered with Spoken Tutorial, IIT Bombay which is an NMEICT, MHRD. Govt. Of India initiative to enhance IT/Software skill set of our students. These courses are skill oriented & of academic importance. Not all the Institutes have started yet. We expects all the Engineering colleges should start the Spoken Tutorial Software Iraining Program in current semester.

## To start the Software Training in your college follow these action steps'

- 1. Principal to nominate department wise Faculty Organisers and E-mail their contact details on stmaharashtra@gmail.com to contact Vidya Kadam on 8108536102 before 15<sup>th</sup> March 2017.
- 2. College to keep students data ready in excel format (First name, Last name, Email Id, Gender) for enrollement.
- 3. First Software Training session should start in each college before 31st March 2017.
- 4. Institutes can organise Spoken Tutorial courses in their regular academic computer Lab timing wherever relevant below are the recommendations given.

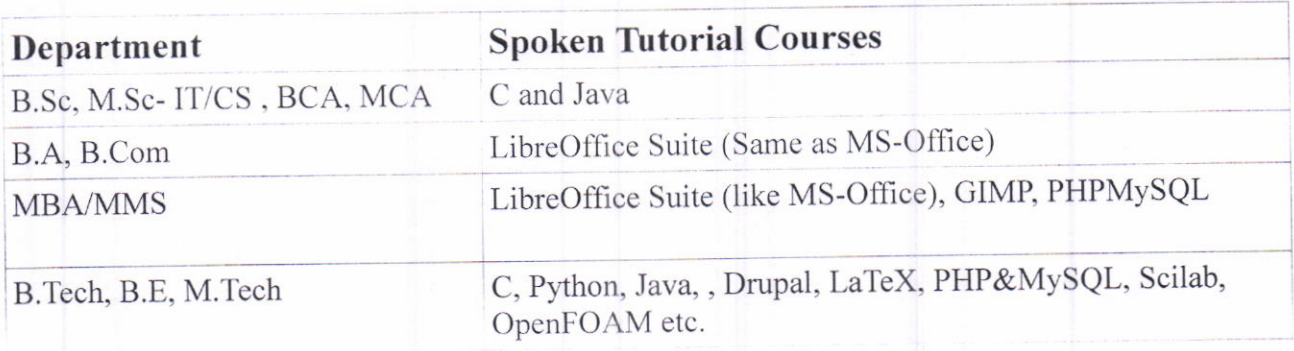

Contact Details of Spoken Tutorial Training Program coordinators is :

Mrs. Vidya Kadam Contact No. 08108536102 Email ID : stmaharashtra@gmail.com Mrs. Neelam Kamtekar Contact No. 8080973200 Email ID : stpmaharashtra@gmail.com

(Deepak Junghare) Registrar (Officiating)